## **Migrate 'User is not in project role'**

The [User is not in project role of JWT DC](https://apps.decadis.net/display/JWTSDC/User+is+not+in+project+role) is not yet available in JWT Cloud, but can be implemented easily using a *[Jira expression condition](https://apps.decadis.net/display/JWTCLOUD/Jira+expression+condition)*.

## Migration steps

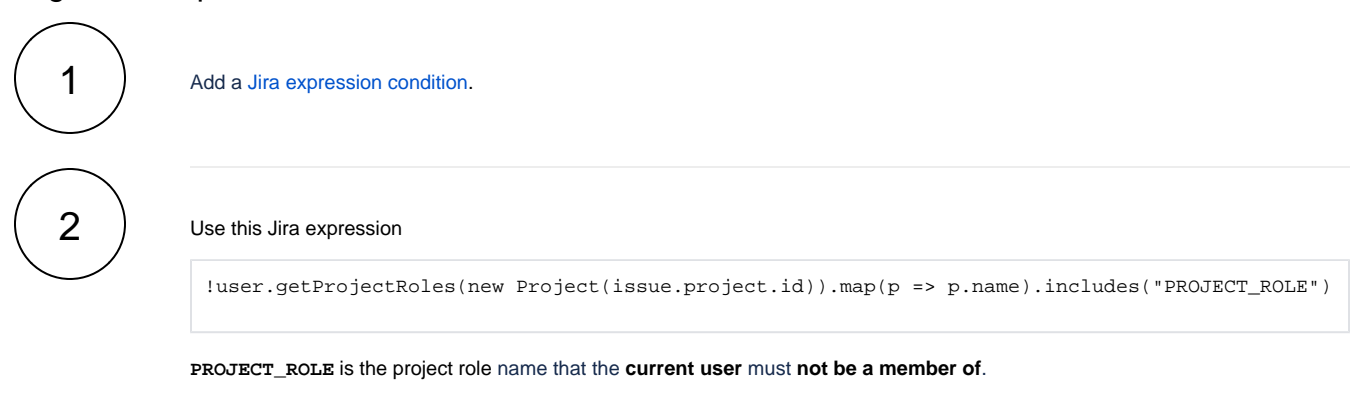

If you still have questions, feel free to refer to our [support](https://apps.decadis.net/display/DECADIS/Support) team.